## **KEEP YOUR SESSION OPEN:** LOCK PC WHEN YOU'RE FAR

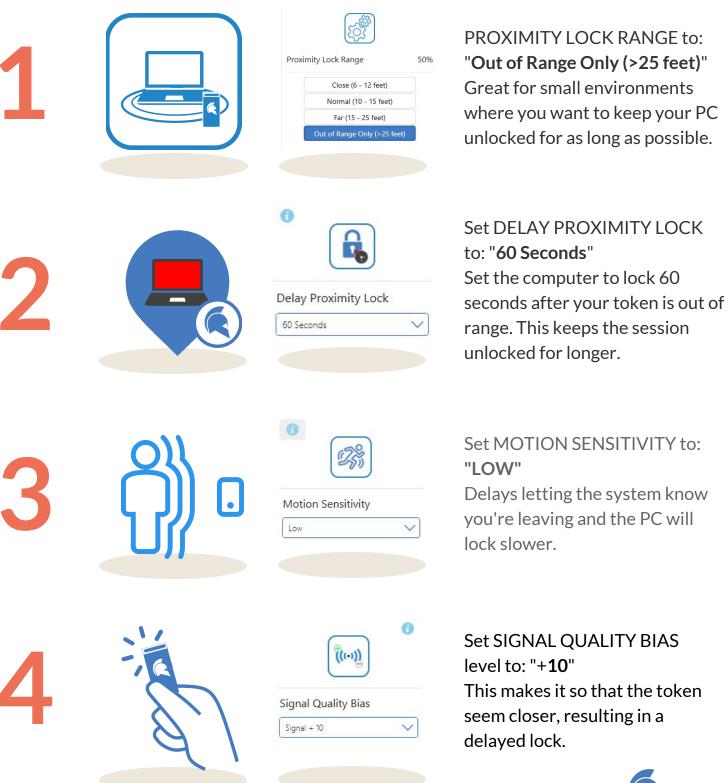

This makes it so that the token seem closer, resulting in a

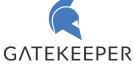

## **GKACCESS.COM**